Your Windows Cleaner Program Free Download For Windows

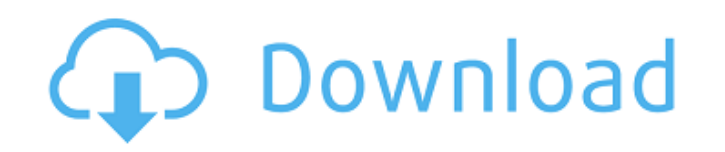

Cheat Engine is a program that makes it easy to cheat on PC games. It is safe to use because the program will only modify a game's save file. It does not modify any of your game files. If you are interested in running cheats, you should download Cheat Engine from our website. Download Layer is a useful application for downloading and batch renaming a number of files from a user-defined list of files. The user can also include a folder to be scanned for a list of files using a regular expression. If you are familiar with the process of adding new users to a Windows computer, you are familiar with the process of adding them to a domain. Imagine that you just finished adding a bunch of users from your local domain but they need to be added to a different domain and you want to make the transfer as quick as possible. If that is the case, you'll need to follow these steps: Open the Start menu and type the name of the user you want to transfer to the new domain; Right-click on the user's shortcut and select Properties; Navigate to the Compatibility tab and select "Run this program as an administrator;" Select the "Run" option; Enter the name of the new domain (for example "yourdomain.com"); Enter the domain name of the computer to which the user will be added (for example "otherdomain.com"); Click on the "OK" button; Enter a username and password for the new user; Click on the "OK" button. The user will now be added to the new domain. The only problem with the above procedure is that it requires you to go to the Start menu every time you want to add a new user to the computer. There is a much better way to add users from a computer's registry. To use the registry, you'll first need to disable any add-on features that may have been installed by the previous owner. To do this, right-click on the desktop and select Control Panel; Navigate to the Add or Remove Programs tab and click on the "Remove a Program" button; Select the add-on you want to disable; Click on the "Disable" button; Click on the "Apply"

**Your Windows Cleaner Program Torrent (Activation Code)**

- Completely cleans all the Internet tracks by erasing the files and cookies - Checks in real time to erase the links in the "Recent documents" - Automatic updating function of the application. - Easy to use and clean all the internet track that you want. - Remove the files one by one and see them and delete it. - Support 3 skin in this version. Clean My Windows 7 Free (it removes all your lost links or deleted files from "recently used") provides a clean, quiet and comfortable interface that can be a clear indication of a lovely temperament. This free application not only enables you to clean your computer, but also to remove the "recently used" data from your Windows 7 interface, and at the same time return the lost files to the Recycle Bin. Although Windows 7 automatically runs this application in the background, it can actually speed up the PC and save you time. Cleaning the Recycle Bin not only removes the user name, but also finds files that are deleted by the "Remove permanently" option in the Windows control panel. In addition, it can directly clean the history of your system, so that the history data that you have deleted will not be taken back, and it will not be recorded in the search box or the cache. When all the links to your previous work are deleted, the next time you are using the program, you will be able to see the history of your latest work. From the main window, you can set the time interval, as well as get a preview of the results. After checking the exit button, the application will begin to clear your "recently used" data. It is not necessary to uninstall and reinstall the program, but simply running it again can complete the clearing process in less than a minute. Cleaning your PC can be completed in a brief moment, which saves your time and gives you a wonderful user experience. As a result, with a clean interface and an easy-to-understand design, Clean My Windows 7 Free can be a great comfort and enable you to clean up your system and enjoy the convenience of the free software. How to clean your computer: For Windows 7 and Vista you go to Control Panel click Appearance and Personalization control panel and select "Start Search" to locate this application. Control panel > appearance and personalization > control panel And then run the program to clear your "recently used" files. Download CleanMyPC-CleanMyPC-Clean b7e8fdf5c8

Your Windows Cleaner Program allows you to clean the entire Internet browser history. After Windows Internet Explorer cookies and temporary files have been cleaned out, you'll be able to keep just the sites that you prefer. You can choose specific files to keep or to wipe out. You can delete the browsing history from all of the open windows and websites. You can also set up a password to protect your activity. You can see the sites that you have recently been to and you can create an exclusion list of any sites you don't want to visit any more. Your Windows Cleaner Program for Mac OS X allows you to clean cookies, Internet Explorer history, Recycle Bin and Search history from the entire system using "one touch" approach. Your Windows Cleaner Program is designed to keep your activity private and even prevent others from accessing your system. With the help of this tool you can manage all your favorite web addresses and sites. Find out how many websites you have visited or just show that certain information. Protect yourself from eavesdroppers with a built-in protection system. Set the list of websites you wish to track and protect your privacy. You can add or remove websites from the list of tracking preferences. Your Windows Cleaner Program allows you to clean cookies, Internet Explorer history, Recycle Bin and Search history from the entire system using "one touch" approach. The application allows you to specify the URLs you want to save after the cleaning procedure. You can view the sites you have recently accessed or create an exclusion list of any sites you don't want to visit any more. Adding or removing a URL is particularly simple. You can decrypt the stored data files and use them for creating fake documents. A log is displayed after the cleaning process, which offers details about possible errors and deleted items. Supported OS and languages: Windows 7, Windows Vista and Windows XP, Mac OS X, iPhone, iPad and iPod touch. Your Windows Cleaner Program for iPhone and iPad allows you to clean cookies, Internet Explorer history, Recycle Bin and Search history from the entire system using "one touch" approach. With the help of this tool you can manage all your favorite web addresses and sites. Find out how many websites you have visited or just show that certain information. Protect yourself from eavesdroppers with a built-in protection system. Set the list of websites you wish to track and protect your privacy. You

**What's New in the?**

Comes with three pre-installed tabs: "Internet History", "Backup Files", and "History Exclusions". Clicking on each tab will lead to a list of files on your computer that can be selected for deletion by clicking on them. On the first tab, a list of all sites that are visited is displayed. Users can easily see the list of visited sites and select them for removal. Hovering the mouse over a site brings up a tooltip with the most visited URLs for that page. There's also a URL-reflow feature that allows you to add sites you recently visited to an exclusion list. The Backup Files tab shows you the top 5 recently changed files. There's also an Add Button which allows the user to add files for exclusion to the list. The user can also search for files using the Search For Files feature. The History Exclusions tab will let you create a list of websites to not visit. The user will need to type in the website names, then click on the Open button to add the website to the list. Edit: Features: - Clean Internet History - Add or Remove URLs - Add or Remove Files - Add or Remove Websites - Select Files by Type - Add to Exclusions List - Save URL for Exclusion List - Clean Temporary Files - Change Password If you run a Mac, think about What's New in Yosemite - a first glimpse of iOS 8 for Mac. Our time machine is back and we have not only a look at future OS, but the future OS of this OS. iOS 7 - iOS 9 preview If you run a Mac, think about What's New in Yosemite - a first glimpse of iOS 8 for Mac. Our time machine is back and we have not only a look at future OS, but the future OS of this OS. iOS 7 - iOS 9 preview Today we take a look at the browsers you should know about before you purchase your next book. Are you interested in a book, but don't know which one to buy? What if you want to know what is the best e book reader, there is a lot to choose from on the market. We are also gonna tell you which ones have the most content available for download. If you are interested in purchasing a book, but are not sure, you can visit Amazon, because they have a lot of books,

**System Requirements For Your Windows Cleaner Program:**

OS: Windows 10, 8.1 and 7, Vista, XP and 2000 Processor: Intel 1.8 GHz or AMD Athlon XP Memory: 1 GB RAM Graphics: DirectX 9 graphics card with 1 GB RAM DirectX: Version 9.0c Hard Drive: 4 GB available space Sound Card: DirectX compatible sound card For details, please visit the official website for details.Autologous cells are attractive for a variety of medical applications, ranging from the treatment of cancer to tissue engineering to gene therapy

<https://luvmarv.com/2022/07/04/noobox-for-chrome-3-2-2009-701-crack-activation-key-free/> <https://lyricsandtunes.com/2022/07/04/myfavorites-3-460-keygen-free-download-for-pc/> <https://www.ygeiologia.gr/advert/argo-crack-free-download-for-pc-updated/> [https://bluesteel.ie/wp-content/uploads/2022/07/Game\\_Cloud\\_Crack\\_\\_\\_Download\\_Updated2022.pdf](https://bluesteel.ie/wp-content/uploads/2022/07/Game_Cloud_Crack___Download_Updated2022.pdf) <http://www.fithotech.com/wp-content/uploads/2022/07/livoquan.pdf> <https://sundigitalstore.com/f-c-internazionale-screensaver-crack-activation-win-mac/> https://www.girlkindproject.org/wp-content/uploads/2022/07/WinZip\_Registry\_Optimizer\_Crack\_\_MacWin\_Updated.pdf <https://smartbizad.com/advert/bgl-installer-crack-product-key-full/> <http://eventaka.com/?p=26023> [https://rosehillwellness.com/wp-content/uploads/2022/07/IMGSLIX\\_Crack\\_\\_Free\\_Download.pdf](https://rosehillwellness.com/wp-content/uploads/2022/07/IMGSLIX_Crack__Free_Download.pdf) <https://captainseduction.fr/oscar-039s-miniscan-for-hp-photo-scanner-1000-crack-activation-code-with-keygen-free/> <https://dogrywka.pl/command-line-url-to-mht-converter-license-key-full-latest-2022/> [http://www.gea-pn.it/wp-content/uploads/2022/07/Active\\_Partition\\_Recovery\\_\\_Crack\\_\\_\\_Download\\_3264bit\\_2022.pdf](http://www.gea-pn.it/wp-content/uploads/2022/07/Active_Partition_Recovery__Crack___Download_3264bit_2022.pdf) [https://ufostorekh.com/wp-content/uploads/2022/07/Poster\\_It.pdf](https://ufostorekh.com/wp-content/uploads/2022/07/Poster_It.pdf) [https://teenzglobal.org/wp-content/uploads/2022/07/Spanish\\_Verbs\\_48.pdf](https://teenzglobal.org/wp-content/uploads/2022/07/Spanish_Verbs_48.pdf) <https://www.goldwimpern.de/wp-content/uploads/2022/07/elladr.pdf> [https://lacasaalta.com/wp-content/uploads/2022/07/Zeus\\_Internet\\_Marketing\\_Robot.pdf](https://lacasaalta.com/wp-content/uploads/2022/07/Zeus_Internet_Marketing_Robot.pdf) <https://imotisofiaoblast.com/wp-content/uploads/2022/07/p7Napper.pdf> [https://techstoserve.com/wp-content/uploads/2022/07/ZebNet\\_Backup\\_For\\_Firefox\\_Free\\_Edition\\_Crack\\_\\_\\_Free\\_Registration\\_Code.pdf](https://techstoserve.com/wp-content/uploads/2022/07/ZebNet_Backup_For_Firefox_Free_Edition_Crack___Free_Registration_Code.pdf) <https://smbsguide.com/email-assault-hun-3in1-crack-keygen-for-lifetime-free/>